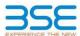

|    | XBRL Excel Utility                    |
|----|---------------------------------------|
| 1. | <u>Overview</u>                       |
| 2. | Before you begin                      |
| 3. | <u>Index</u>                          |
| 4. | Import XBRL file                      |
| 5. | Steps for filing Shareholding Pattern |
| 6. | Fill up the Shareholding Pattern      |

#### 1. Overview

The excel utility can be used for creating the XBRL/XML file for efiling of shareholding pattern.

Shareholding pattern XBRL filling consists of two processes. Firstly generation of XBRL/XML file of the Shareholding pattern, and upload of generated XBRL/XML file to BSE Listing Center.

#### 2. Before you begin

- 1. The version of Microsoft Excel in your system should be Microsoft Office Excel 2007 and above.
- 2. The system should have a file compression software to unzip excel utility file.
- 3. Make sure that you have downloaded the latest Excel Utility from BSE Website to your local system.
- 4. Make sure that you have downloaded the Chrome Browser to view report generated from Excel utility
- 5. Please enable the Macros (if disabled) as per instructions given in manual, so that all the functionalities of Excel Utility works fine. Please first go through Enable Macro Manual attached with zip file.

|     | 3. Index                                     |                      |
|-----|----------------------------------------------|----------------------|
| 1   | Details of general information about company | General Info         |
| 2   | Declaration                                  | Declaration          |
| 3   | Summary                                      | <u>Summary</u>       |
| 4   | Shareholding Pattern                         | Shareholding Pattern |
| - 5 | Annexure B                                   | Annexure B           |

#### 4. Import XBRL file

1. Now you can import and view previously generated XBRL files by clicking Import XBRL button on Genenral

### 5. Steps for Filing Shareholding Pattern

- Fill up the data: Navigate to each field of every section in the sheet to provide applicable data in correct format, (Formats will get reflected while filling data.)
- Use paste special command to paste data from other sheet.
- II. Validating Sheets: Click on the "Validate" button to ensure that the sheet has been properly filled and also data has been furnished in proper format. If there are some errors on the sheet, excel utility will prompt you about the same.
- III. Validate All Sheets: Click on the "Home" button. And then click on "Validate All Sheet" button to ensure that all sheets has been properly filled and validated successfully. If there are some errors on the sheet, excel utility will prompt you about the same and stop validation at the same time. After correction, once again follow the same procedure to validate all sheets.

Excel Utility will not allow you to generate XBRL/XML until you rectify all errors.

- IV. Generate XML: Excel Utility will not allow you to generate XBRL/XML unless successful validation of all sheet is completed. Now click on 'Generate XML' to generate XBRL/XML file.
- Save the XBRL/XML file in your desired folder in local system.
- V. Generate Report: Excel Utility will allow you to generate Report. Now click on 'Generate Report' to generate html report.

  - Save the HTML Report file in your desired folder in local system.

  - To view HTML Report open "Chrome Web Browser" - To print report in PDF Format, Click on print button and save as PDF.
- VI. Upload XML file to BSE Listing Center: For uploading the XBRL/XML file generated through Utility, login to BSE Listing Center and upload generated xml file. On Upload screen provide the required information and browse to select XML file and submit the XML.

### 6. Fill up the Shareholding Pattern

- 1. Cells with red fonts indicate mandatory fields.
- 2. If mandatory field is left empty, then Utility will not allow you to proceed further for generating XML.
- 3. You are not allowed to enter data in the Grey Cells
- 4. If fields are not applicable to your company then leave it blank. Do not insert Zero unless it is a mandatory field.
- 5. Data provided must be in correct format, otherwise Utility will not allow you to proceed further for generating XML.
- 6. Adding new rows: Sections such as Promoters details allow you to enter as much data in a tabular form. You can Click on "Add" to add more rows.
- 7. Deleting rows: Rows that has been added can be removed by clicking the button "Delete". A popup will ask you to provide the range of rows you want to delete.
- 8. Select data from "Dropdown list" wherever applicable.
- 9. Adding Notes: Click on "Add Notes" button to add notes

Validate

| General information about company                                                          |                                     |
|--------------------------------------------------------------------------------------------|-------------------------------------|
| Scrip code                                                                                 | 537800                              |
| NSE Symbol                                                                                 |                                     |
| MSEI Symbol                                                                                |                                     |
| ISIN                                                                                       | INE717C01025                        |
| Name of the company                                                                        | Mangalam Industrial Finance Limited |
| Whether company is SME                                                                     | No                                  |
| Class of Security                                                                          | Equity Shares                       |
| Type of report                                                                             | Quarterly                           |
| Quarter Ended / Half year ended/Date of Report (For Prelisting / Allotment)                | 31-12-2022                          |
| Date of allotment / extinguishment (in case Capital Restructuring selected) / Listing Date |                                     |
| Shareholding pattern filed under                                                           | Regulation 31 (1) (b)               |
| Whether the listed entity is Public Sector Undertaking (PSU)?                              | No                                  |

Home Validate

| Sr.<br>No. | Particular                                                                             | Yes/No | Promoter and<br>Promoter Group | Public shareholder | Non Promoter- Non<br>Public |
|------------|----------------------------------------------------------------------------------------|--------|--------------------------------|--------------------|-----------------------------|
| 1          | Whether the Listed Entity has issued any partly paid up shares?                        | No     | No                             | No                 | No                          |
| 2          | Whether the Listed Entity has issued any Convertible Securities ?                      | No     | No                             | No                 | No                          |
| 3          | Whether the Listed Entity has issued any Warrants ?                                    | No     | No                             | No                 | No                          |
| 4          | Whether the Listed Entity has any shares against which depository receipts are issued? | No     | No                             | No                 | No                          |
| 5          | Whether the Listed Entity has any shares in locked-in?                                 | No     | No                             | No                 | No                          |
| 6          | Whether any shares held by promoters are pledge or otherwise encumbered?               | No     | No                             |                    |                             |
| 7          | Whether company has equity shares with differential voting rights?                     | No     | No                             | No                 | No                          |
| 8          | Whether the listed entity has any significant beneficial owner?                        | Yes    |                                |                    |                             |

|                  | Home                                        |                       |                              |                                 |                                 |                   |                                                                          |                   |                           |                               |                            |                                                         |                                            |               |                                                                                       |               |                                       |            |                                       |                                    |                  |                         |                   |
|------------------|---------------------------------------------|-----------------------|------------------------------|---------------------------------|---------------------------------|-------------------|--------------------------------------------------------------------------|-------------------|---------------------------|-------------------------------|----------------------------|---------------------------------------------------------|--------------------------------------------|---------------|---------------------------------------------------------------------------------------|---------------|---------------------------------------|------------|---------------------------------------|------------------------------------|------------------|-------------------------|-------------------|
| Tabl             | le I - Summary Statement holding of specifi | ed securities         |                              |                                 |                                 |                   |                                                                          |                   |                           |                               |                            |                                                         |                                            |               |                                                                                       |               |                                       |            |                                       |                                    |                  |                         |                   |
| Note             | e: Data will be automatically populated for | om shareholding p     | attern sheet - Data Entry Re | estricted in this she           | et                              |                   |                                                                          |                   |                           |                               |                            |                                                         |                                            |               |                                                                                       |               |                                       |            |                                       |                                    |                  |                         |                   |
|                  |                                             |                       |                              |                                 |                                 |                   |                                                                          | Num               | nber of Voting Rightsheld | in each class ofsecurities(X) | 1                          |                                                         |                                            |               | Shareholdor, as a %                                                                   | Number of Loc |                                       |            | Shares pledged or<br>se encumbered    |                                    | Sub              | o-categorization of sha | 1785              |
| Cute             | nen.                                        | Nos. Of               | No. of fully said up resulty | No. Of Partly paid-             | No. Of shares<br>underlying     | Total nos. shares | Shareholding as a % of total no. of                                      |                   | No of Voting (KIV) Rig    | NOS.                          |                            | No. Of Shares                                           | No. of Shares                              | No. Of Shares | assuming full conversion of convertible securities (                                  | (XX           | 1                                     | dtherwo    | pari)                                 | Number of equity<br>shares held in | Shareh           | holding (No. of shares) | under             |
| Cate<br>ry<br>80 | Category of shareholder (8)                 | shareholders<br>(III) | shares held<br>(IV)          | up equity shares<br>held<br>(V) | Depository<br>Receipts<br>(VII) | (M)               | shares (calculated<br>as per SCRR, 2957)<br>(VIII)<br>As a % of (A+E+C2) | Class<br>eg:<br>X | Class<br>egy              | Total                         | Total as a % of<br>(A+B+C) | Underlying Outstanding<br>convertible securities<br>(X) | Underlying<br>Outstanding<br>Warrants (KI) |               | as a percentage of diluted<br>share capital)<br>(NI)= (VII)+(X)<br>As a % of (A+B+C2) | No.<br>(a)    | As a % of total<br>Shares held<br>(b) | No.<br>(r) | As a % of total<br>Shares held<br>(b) | dematerialized<br>form<br>(XXV)    | Sub-category (i) | Sub-category (ii)       | Sub-category (II) |
| 68               | Promoter & Promoter Group                   | 5                     | 716790990                    |                                 |                                 | 716790690         | 74.54                                                                    | 716.780.880.00    |                           | 716790880.00                  | 74.54                      |                                                         |                                            |               | 74.54                                                                                 |               |                                       |            |                                       | 716780880                          |                  |                         |                   |
|                  | i) Public                                   | 60078                 | 244862620                    |                                 |                                 | 244862620         | 25.46                                                                    | 244852620.00      |                           | 244862620.00                  | 25.46                      |                                                         |                                            |               | 25.46                                                                                 |               |                                       |            |                                       | 244417320                          |                  |                         |                   |
| 00               | Non Promoter- Non Public                    |                       |                              |                                 |                                 |                   |                                                                          |                   |                           |                               |                            |                                                         |                                            |               |                                                                                       |               |                                       |            |                                       |                                    |                  |                         |                   |
| (C               | 1) Shares underlying DRs                    |                       |                              |                                 |                                 |                   |                                                                          |                   |                           |                               |                            |                                                         |                                            |               |                                                                                       |               |                                       |            |                                       |                                    |                  |                         |                   |
| EC               |                                             |                       |                              |                                 |                                 |                   |                                                                          |                   |                           |                               |                            |                                                         |                                            |               |                                                                                       |               |                                       |            |                                       |                                    |                  |                         |                   |
|                  | Total                                       | 60083                 | 961643500                    |                                 |                                 | 961643500         | 100                                                                      | 961642500.00      |                           | 961642500.00                  | 100.00                     |                                                         |                                            |               | 200                                                                                   |               |                                       |            |                                       | 961198200                          |                  |                         |                   |

|            | Colopovik None                                                                                                    |                               |                                                    | No. Of Farth sand us        | No. Of shares underloans                      | Tatal nos. shares                                                              | Shareholding as a N of                                                                                           | No                               | mber of Varing Rightscheld<br>No. of Varing (XIV)Rightsc | meach class of securities(3) | 2000                                               | No. Of Shares Underlying                    | No. of Marie Underland       | No. Of Shares Evidentying                                                                            | Shareholding, as a % assuming full sonversion                                                                                                    | Number of Li | died in shares<br>mj                  | Number of Shares p<br>encur<br>(1 | indged or otherwise<br>stered<br>(III) | Number of equity chars:                                           | N N             | Tub-orogonistion of the<br>turbolding (No. of the rec | hank<br>C) under   |
|------------|----------------------------------------------------------------------------------------------------|-------------------------------|----------------------------------------------------|-----------------------------|-----------------------------------------------|--------------------------------------------------------------------------------|----------------------------------------------------------------------------------------------------|----------------------------------|----------------------------------------------------------|------------------------------|----------------------------------------------------|---------------------------------------------|------------------------------|----------------------------------------------------------------------------------------------------|----------------------------------------------------------------------------------------------------|--------------|---------------------------------------|-----------------------------------|----------------------------------------|-------------------------------------------------------------------|-----------------|-------------------------------------------------------|--------------------|
| 54.        | Category & Name<br>of the<br>Shareholders<br>00                                                                                                    | Nos. Of shareholders<br>(III) | No. of fully past up<br>equity shares held<br>(NI) | equity characterist<br>(90) | Depository Recepts (VI)                       | held<br>(sm) = (m)=(st)=(st)                                                   | Shawholding aca N. of<br>Sociation of shares<br>(calculated acpoint CM,<br>1957)<br>(VIII)<br>Aca N. of (A+B+C2) | Class<br>46<br>X                 | Cles                                                     | Total                        | Total as<br>a N. of<br>Tuttel<br>Vetting<br>rights | Outdanding convertible<br>securities<br>(R) | Outstanding Warrants<br>(IN) | No. Of Shares Underlying<br>Outstanding convertible<br>securities and No. Of<br>Warrants<br>(XI) (a) | Shareholding, as a %<br>assuming full conversion<br>of convertible resurbse<br>( as a percentage of<br>disted draw capital)<br>((0)=(V0)=(0)<br>As a % of (A=B+C2) | No.<br>(3)   | As a % of total Shares<br>held<br>(N) | No.<br>(a)                        | Aca N of Scalishams<br>held<br>(b)     | Number of equity-shares<br>held is demateralized<br>fame<br>(XNI) | Sub-category () | Sub-category (4)                                      | Sub-category (iii) |
| A Tal      | de II - Statemeet showing shareholding pattern :<br>an                                                                                                    | of the Promoter and Pr        | omoter Group                                       | l l                         | l l                                           |                                                                                |                                                                                                    | l l                              |                                                          |                              | <u> </u>                                           |                                             | 1                            | 1                                                                                                    | 1                                                                                                    |              |                                       |                                   | ļ                                      | ļ                                                                 |                 |                                                       | <u> </u>           |
| (4)        | Individuals/Hendu undivided Famely  Central Sourcement / Mater Sourcement (s)                                                                                                    |                               | 519287890                                          |                             |                                               | 529297490                                                                      | 14.00                                                                                                    | 528287090.00                     |                                                          | 319287490                    | 14.00                                              |                                             |                              |                                                                                                    | 54.00                                                                                                    |              |                                       |                                   |                                        | 51528749                                                          | e .             |                                                       |                    |
| (4)        | Firenzal Institutions/Banks.  Ann Other Issee(by)                                                                                                    |                               | 287098390                                          |                             |                                               | 287483390                                                                      | 2034                                                                                                    | 18783390.00                      |                                                          | 197193390                    | 20.34                                              |                                             |                              |                                                                                                    | 20.54                                                                                                    |              |                                       |                                   |                                        | 19719339                                                          |                 |                                                       |                    |
| (2) Par    | Sub-Total (6)(3)<br>lige.<br>Individuals (Northeaders Individuals/ Foreign.<br>Individuals)                                                                                                    |                               | 714780880                                          |                             |                                               | 714 790880                                                                     | 76.56                                                                                                    | 714780880.00                     | •                                                        | 716793883                    | 76.56                                              |                                             |                              |                                                                                                    | 7434                                                                                                    |              |                                       |                                   |                                        | 71479388                                                          |                 |                                                       |                    |
| (9)        | Individuals)<br>Gaussiansis                                                                                                    |                               |                                                    |                             |                                               |                                                                                |                                                                                                    |                                  |                                                          |                              |                                                    |                                             |                              |                                                                                                    |                                                                                                    |              |                                       |                                   |                                        |                                                                   |                 |                                                       |                    |
| (4)<br>(4) | torran Partido Investor  An Other Insector                                                                                                    |                               |                                                    |                             |                                               |                                                                                |                                                                                                    |                                  |                                                          |                              |                                                    |                                             |                              |                                                                                                    |                                                                                                    |              |                                       |                                   |                                        |                                                                   |                 |                                                       |                    |
|            | 34-74H (6)(2)                                                                                                    |                               |                                                    |                             |                                               |                                                                                |                                                                                                    |                                  |                                                          |                              |                                                    |                                             |                              |                                                                                                    |                                                                                                    |              |                                       |                                   |                                        |                                                                   |                 |                                                       |                    |
|            | Total Shareholding of Promoter and Promoter Group (A)-(A)(2)-(A)(2)  Cotals of Share which recens undersed for Pro-                                                                                                    | notes & Bossesser Proces      | 714780880                                          |                             |                                               | 714 780888                                                                     | 7636                                                                                                    | 714780880.00                     |                                                          | 716793880                    | 76.56                                              |                                             |                              |                                                                                                    | 74.54                                                                                                    |              |                                       |                                   |                                        | 71479388                                                          | 4               |                                                       |                    |
| B Tall of  | de III - Statement showing shareholding pattern<br>the Public shareholder<br>Nations (Domestic)                                                                                                    | Note: Kindly show di          | stalls of shareholders ha                          | vine more than one perc     | centage of total no of sh                     | ares. Please refer softe                                                       | are manual.                                                                                                    |                                  |                                                          |                              |                                                    |                                             |                              |                                                                                                    |                                                                                                    |              |                                       |                                   |                                        |                                                                   |                 |                                                       |                    |
| (4)        | Material Funds<br>Sentury County Funds                                                                                                    |                               |                                                    |                             |                                               |                                                                                |                                                                                                    |                                  |                                                          |                              |                                                    |                                             |                              |                                                                                                    |                                                                                                    |              |                                       |                                   |                                        |                                                                   |                 |                                                       |                    |
| (4)        | Alternate Investment Funds                                                                                                    |                               |                                                    |                             |                                               |                                                                                |                                                                                                    |                                  |                                                          |                              |                                                    |                                             |                              |                                                                                                    |                                                                                                    |              |                                       |                                   |                                        |                                                                   |                 |                                                       |                    |
| (6)        | Provident Pands/ Person Pands                                                                                                    |                               |                                                    |                             |                                               |                                                                                |                                                                                                    |                                  |                                                          |                              |                                                    |                                             |                              |                                                                                                    |                                                                                                    |              |                                       |                                   |                                        |                                                                   |                 |                                                       |                    |
| (N)        | Asset reconstruction companies.  Sovereste Woolff Funds:  MIPCs reportered with RIS                                                                                                    |                               |                                                    |                             |                                               |                                                                                |                                                                                                    |                                  |                                                          |                              |                                                    |                                             |                              |                                                                                                    |                                                                                                    |              |                                       |                                   |                                        |                                                                   |                 |                                                       |                    |
| (N)        | Other Proposition Students And Other Insected.                                                                                                    | <u> </u>                      |                                                    |                             |                                               |                                                                                |                                                                                                    |                                  |                                                          |                              |                                                    |                                             |                              |                                                                                                    |                                                                                                    |              |                                       |                                   |                                        |                                                                   |                 |                                                       | 1                  |
| (2) bed    | Sub-Total (R)(1)                                                                                                    |                               |                                                    |                             |                                               |                                                                                |                                                                                                    |                                  |                                                          |                              |                                                    |                                             |                              |                                                                                                    |                                                                                                    |              |                                       |                                   |                                        |                                                                   |                 |                                                       |                    |
| (9)        | Forego Direct Investment  Forego Vertice Contil Truncion  Sources World Tundo                                                                                                    |                               |                                                    |                             |                                               |                                                                                |                                                                                                    |                                  |                                                          |                              |                                                    |                                             |                              |                                                                                                    |                                                                                                    |              |                                       |                                   |                                        |                                                                   |                 |                                                       |                    |
| (4)        | Foreign Portfolio Investors Category I<br>Foreign Portfolio Investors Category II                                                                                                    |                               |                                                    |                             |                                               |                                                                                |                                                                                                    |                                  |                                                          |                              |                                                    |                                             |                              |                                                                                                    |                                                                                                    |              |                                       |                                   |                                        |                                                                   |                 |                                                       |                    |
| (1)        | Character Depositioner (holding CRs) (billioning<br>Security<br>Say Character)                                                                                                    |                               |                                                    |                             |                                               |                                                                                |                                                                                                    |                                  |                                                          |                              |                                                    |                                             |                              |                                                                                                    |                                                                                                    |              |                                       |                                   |                                        |                                                                   |                 |                                                       |                    |
| (a) Cen    | Safe Total (RECE)<br>that Government / State Government(s)                                                                                                    |                               |                                                    |                             |                                               |                                                                                |                                                                                                    |                                  |                                                          |                              |                                                    |                                             |                              |                                                                                                    |                                                                                                    |              |                                       |                                   |                                        |                                                                   |                 |                                                       |                    |
| (4)        | Central Government / Procident of India<br>Mate Sovernment / Sovernor<br>Shareholding by Companies or Bodes Corporate                                                                                                    |                               |                                                    |                             |                                               |                                                                                |                                                                                                    |                                  |                                                          |                              |                                                    |                                             |                              |                                                                                                    |                                                                                                    |              |                                       |                                   |                                        |                                                                   |                 |                                                       |                    |
| 10         | Macrobiding by Companies or Builder, Corporate<br>where Central / State Government is a pramoter<br>full Total State                                                                                                    |                               |                                                    |                             |                                               |                                                                                |                                                                                                    |                                  |                                                          |                              |                                                    |                                             |                              |                                                                                                    |                                                                                                    |              |                                       |                                   |                                        |                                                                   |                 |                                                       |                    |
| (4) No.    | Associate companies / Subsidiaries                                                                                                    |                               |                                                    |                             |                                               |                                                                                |                                                                                                    |                                  |                                                          |                              |                                                    |                                             |                              |                                                                                                    |                                                                                                    |              |                                       |                                   |                                        |                                                                   |                 |                                                       | 1                  |
| -          | Directors and their relatives (excluding                                                                                                    |                               |                                                    |                             |                                               |                                                                                |                                                                                                    |                                  |                                                          |                              |                                                    |                                             |                              |                                                                                                    |                                                                                                    |              |                                       |                                   |                                        |                                                                   |                 |                                                       |                    |
| -          | independent directors and nonsinee directors)                                                                                                    |                               |                                                    |                             |                                               |                                                                                |                                                                                                    |                                  |                                                          |                              |                                                    |                                             |                              |                                                                                                    |                                                                                                    |              |                                       |                                   |                                        |                                                                   |                 |                                                       |                    |
| 10         | Eas Managerial Personnel.  Ballations of anomaless listers than Immediate                                                                                                    |                               |                                                    |                             |                                               |                                                                                |                                                                                                    |                                  |                                                          |                              |                                                    |                                             |                              |                                                                                                    |                                                                                                    |              |                                       |                                   |                                        |                                                                   |                 |                                                       |                    |
| 140        | relatives' of promoters disclosed under<br>"Promoter and Promoter Group" categoris<br>Tructs where any person belonging to "Promoter<br>to the promoter and the promoter to the promoter to the prom |                               |                                                    |                             |                                               |                                                                                |                                                                                                    |                                  |                                                          |                              |                                                    |                                             |                              |                                                                                                    |                                                                                                    |              |                                       |                                   |                                        |                                                                   |                 |                                                       |                    |
| (4)        | Send remain from all parties in Tester.                                                                                                    |                               |                                                    |                             |                                               |                                                                                |                                                                                                    |                                  |                                                          |                              |                                                    |                                             |                              |                                                                                                    |                                                                                                    |              |                                       |                                   |                                        |                                                                   |                 |                                                       |                    |
| m          | Secretar Education and Protection Fund (SEP)                                                                                                    |                               |                                                    |                             |                                               |                                                                                |                                                                                                    |                                  |                                                          |                              |                                                    |                                             |                              |                                                                                                    |                                                                                                    |              |                                       |                                   |                                        |                                                                   |                 |                                                       |                    |
| 665        | Recident individuals halding nominal chare-<br>contained to 6x.2 bishs                                                                                                    | 1926                          | 124914961                                          |                             |                                               | 13811496                                                                       | 12.01                                                                                                    | 124314360                        |                                                          | 1201043                      | 12.89                                              |                                             |                              |                                                                                                    | 12.00                                                                                                    |              |                                       |                                   |                                        | 12614006                                                          |                 |                                                       |                    |
| 910        | Section Industrials habiture commod chare<br>contrain respect of to 2 bishs.                                                                                                    |                               | 27181161                                           |                             |                                               | 27881582                                                                       | 2.83                                                                                                    | 27381380                         |                                                          | 27881580                     | 2.00                                               |                                             |                              |                                                                                                    | 280                                                                                                    |              |                                       |                                   |                                        | 27881580                                                          |                 |                                                       |                    |
| 00         | Non-Recident technic billion                                                                                                    | 210                           | 5,278999                                           |                             |                                               | 527890                                                                         | 4.11                                                                                                    | 3278990                          |                                                          | 1278918                      | 9.30                                               |                                             |                              |                                                                                                    | 0.33                                                                                                    |              |                                       |                                   |                                        | 127991                                                            |                 |                                                       |                    |
| ω          | Committee Nationals                                                                                                    |                               |                                                    |                             |                                               |                                                                                |                                                                                                    |                                  |                                                          |                              |                                                    |                                             |                              |                                                                                                    |                                                                                                    |              |                                       |                                   |                                        |                                                                   |                 |                                                       |                    |
| (14)       | James Consolines                                                                                                    |                               |                                                    |                             |                                               |                                                                                |                                                                                                    |                                  |                                                          |                              |                                                    |                                             |                              |                                                                                                    |                                                                                                    |              |                                       |                                   |                                        |                                                                   |                 |                                                       |                    |
| (0)        | And Other Controlle                                                                                                    |                               | 17242361                                           |                             |                                               | 87282 846<br>50883 50                                                          | 1.07                                                                                                    | 17242384<br>16961329             |                                                          | 17242044<br>10345309         | 1.07                                               |                                             |                              |                                                                                                    | 1.87                                                                                                    |              |                                       |                                   |                                        | 2714X04/<br>5014110                                               |                 |                                                       |                    |
| Ξ,         | Sale Total (R)(4)<br>stal Public Sharehalding (R)-(R)(1)-(R(2)-(R)(1)-(R)(1)                                                                                                    | 6007                          | 28589292                                           |                             |                                               | 26.0% 262<br>26.0% 262<br>26.0% 262                                            | 23.00                                                                                                    | 240932920.0                      |                                                          | 244882825<br>244882825       | 23.60                                              |                                             |                              |                                                                                                    | 23.49<br>23.49                                                                                                    |              |                                       |                                   |                                        | 26661792<br>26661792                                              |                 |                                                       | 0                  |
|            | Details of the chambolders acting accompances Co                                                                                                    | most for trades               |                                                    |                             |                                               |                                                                                |                                                                                                    |                                  |                                                          |                              |                                                    |                                             |                              |                                                                                                    |                                                                                                    |              |                                       |                                   |                                        |                                                                   |                 |                                                       |                    |
| C 100      | perals of these which recent confirmed for their<br>de IV - Statement showing shareholding puttern                                                                                                    |                               | Non Public shareholder                             |                             |                                               |                                                                                |                                                                                                    |                                  |                                                          |                              |                                                    |                                             |                              |                                                                                                    |                                                                                                    |              |                                       |                                   |                                        |                                                                   |                 |                                                       |                    |
| (1)        | Custodian PM Holder - Name of Differences (H)  Building                                                                                                    |                               |                                                    |                             |                                               |                                                                                |                                                                                                    |                                  |                                                          |                              |                                                    |                                             |                              |                                                                                                    |                                                                                                    |              |                                       |                                   |                                        |                                                                   |                 |                                                       |                    |
| (2)        | Store Send Struct / Emissione Welfare Stort under<br>  Share Sound Employee Send St. and Sensol Equity)                                                                                                    |                               |                                                    |                             |                                               |                                                                                |                                                                                                    |                                  |                                                          |                              |                                                    |                                             |                              |                                                                                                    |                                                                                                    |              |                                       |                                   |                                        |                                                                   |                 |                                                       |                    |
|            | Tutal NunPromoter: Non Public Shareholding<br>(C)= (C(1)=(C)(2)                                                                                                    |                               |                                                    |                             |                                               |                                                                                |                                                                                                    |                                  |                                                          |                              |                                                    |                                             |                              |                                                                                                    |                                                                                                    |              |                                       |                                   |                                        |                                                                   |                 |                                                       | _                  |
|            | 1stal (A+8+C2)                                                                                                    |                               | 961663300                                          |                             |                                               | 961663300<br>961663300                                                         | 100.00                                                                                                    | 960663500.00                     |                                                          | 963643000<br>963643000       | 100.00<br>100.00                                   |                                             |                              |                                                                                                    | 100.00                                                                                                    |              |                                       |                                   |                                        | 96119822                                                          |                 |                                                       | 0                  |
|            | Total (A=B+C)                                                                                                    | 6008                          | 4 98484500                                         | •                           | Distance .                                    | months of                                                                      |                                                                                                    |                                  |                                                          |                              |                                                    |                                             |                              |                                                                                                    |                                                                                                    |              |                                       |                                   |                                        |                                                                   |                 |                                                       |                    |
|            | Total (Artist)                                                                                                    |                               |                                                    |                             | Disclosure of not<br>g in dematerialised form | tes on shareholding pat                                                        | tern                                                                                                    | Add Not                          |                                                          |                              |                                                    |                                             |                              |                                                                                                    |                                                                                                    |              |                                       |                                   |                                        |                                                                   |                 |                                                       |                    |
|            | Total (Artisc)                                                                                                    |                               | Disclosure of notes in co                          | ase of promoter holiding    |                                               | tes on shareholding pat<br>is less than 100 percen<br>g is less than 25 percen | tage<br>tage                                                                                                    | Add Noti<br>Add Noti<br>Add Noti | es es                                                    |                              |                                                    |                                             |                              |                                                                                                    |                                                                                                    |              |                                       |                                   |                                        |                                                                   |                 |                                                       |                    |

Nome Validate

|                | Home Validate                     |              |                                            |                                                                                                    |                                                          |               |                |                           |                                                                     |                         |                              |                 |
|----------------|-----------------------------------|--------------|--------------------------------------------|----------------------------------------------------------------------------------------------------|----------------------------------------------------------|---------------|----------------|---------------------------|---------------------------------------------------------------------|-------------------------|------------------------------|-----------------|
|                |                                   |              |                                            | Number of Voting Rights held in each class of securities  (XX) Shareholding as a % of shareholding as a % of shareholding as a % of shareholding as a % of shareholding as a % of shareholding as % of shareholding as % of |                                                          |               |                |                           |                                                                     |                         |                              |                 |
| Searial<br>No. | Name<br>of the<br>Shareholders    | PAN<br>(II)  | No. of fully paid up<br>equity shares held | Total nos. shares<br>held                                                                                                    | total no. of shares<br>(calculated as per SCRR,<br>1957) | No of Voting  | g (XIV) Rights | Total as<br>a % of        | of convertible securities<br>(as a percentage of                    | Number of equity shares | Reason for not providing PAN | Shareholder typ |
| NO.            | (I)                               | (")          | (IV)                                       | (VII) = (IV)+(V)+ (VI)                                                                                                    | (VIII)<br>As a % of (A+B+C2)                             | Class<br>eg:X | Total          | Total<br>Voting<br>rights | diluted share capital)<br>(XI)= (VII)+(XI)(a)<br>As a % of (A+B+C2) | (XIV)                   | PAIN                         |                 |
| A1(a)          | Individuals/Hindu undivided Famil | y            |                                            |                                                                                                    |                                                          |               |                |                           |                                                                     |                         |                              |                 |
|                | Add Delete                        |              |                                            |                                                                                                    |                                                          |               |                |                           |                                                                     |                         |                              |                 |
| 1              | SOJAN V AVIRACHAN                 | BWYPS2447E   | 250027310                                  | 250027310                                                                                                    | 26.00                                                    | 250027310.00  | 250027310.00   | 26.00                     | 26.00                                                               | 250027310               |                              | Promoter        |
| 2              | YATIN SANJAY GUPTE                | AIHPG2333B   | 134630090                                  | 134630090                                                                                                    | 14.00                                                    | 134630090.00  | 134630090.00   | 14.00                     | 14.00                                                               | 134630090               |                              | Promoter        |
| 3              | VENKATA RAMANA REVURU             | AHSPR8820L   | 134630090                                  | 134630090                                                                                                    | 14.00                                                    | 134630090.00  | 134630090.00   | 14.00                     | 14.00                                                               | 134630090               |                              | Promoter        |
|                | Click here to go back             | <u>Total</u> | 519287490                                  | 519287490                                                                                                    | 54.00                                                    | 519287490.00  | 519287490.00   | 54.00                     | 54.00                                                               | 519287490               |                              |                 |

### Home Validate

| Sr. No. |                       |                  | Details of the                                | SBO         |                                                                 |           |            | Details of the regist                         |             |                                                                 | holding/ exe<br>lirect or indi |        | Date of creation / acquisition of                                |                     |                                         |                                 |
|---------|-----------------------|------------------|-----------------------------------------------|-------------|-----------------------------------------------------------------|-----------|------------|-----------------------------------------------|-------------|-----------------------------------------------------------------|--------------------------------|--------|------------------------------------------------------------------|---------------------|-----------------------------------------|---------------------------------|
| 31.140. |                       |                  |                                               |             |                                                                 |           |            |                                               |             |                                                                 |                                |        | Whether by virtue                                                | of:                 |                                         | significant beneficial interest |
|         | Name                  |                  | Passport No. in case<br>of a foreign national | Nationality | Nationality (Applicable<br>in case of Any other is<br>selected) | Name      |            | Passport No. in case<br>of a foreign national | Nationality | Nationality (Applicable<br>in case of Any other is<br>selected) | Shares                         | rights | Rights on distributable<br>dividend or any other<br>distribution | Exercise of control | Exercise of<br>significant<br>influence |                                 |
|         | significant be        | eneficial owners |                                               |             |                                                                 |           |            |                                               |             |                                                                 |                                |        |                                                                  |                     |                                         |                                 |
|         | Add De                | elete            |                                               |             |                                                                 |           |            |                                               |             |                                                                 |                                |        |                                                                  |                     |                                         |                                 |
| 1       | YATIN SANJAY<br>GUPTE | AIHPG2333B       |                                               | India       |                                                                 | SOLUTIONS | AABCW7891F |                                               | India       |                                                                 | 14.54                          | 14.54  |                                                                  | Yes                 | Yes                                     | 30-06-2021                      |

|             | Home Validate         |                                         |            |                     |                            |                                |                                                 |                   |                                                     |                                     |                                                                                        |                                    |                |                  |
|-------------|-----------------------|-----------------------------------------|------------|---------------------|----------------------------|--------------------------------|-------------------------------------------------|-------------------|-----------------------------------------------------|-------------------------------------|----------------------------------------------------------------------------------------|------------------------------------|----------------|------------------|
|             |                       |                                         |            |                     |                            |                                | Shareholding as a % of                          |                   | ting Rights held in each cla<br>(IX)<br>iting (XIV) | ass of securities                   | Shareholding , as a % assuming full                                                    |                                    |                |                  |
|             |                       | Name<br>of the                          | PAN        | No.<br>of the       | No. of fully paid up       | Total nos. shares              | total no. of shares<br>(calculated as per SCRR, |                   | this (XIV)                                          | Total as                            | conversion of<br>convertible securities                                                | Number of equity<br>shares held in | Reason for not |                  |
| Searial No. | Category              | Shareholders<br>(I)                     | (11)       | Shareholders<br>(I) | equity shares held<br>(IV) | held<br>(VII) = (IV)+(V)+ (VI) | 1957)<br>(VIII)<br>As a % of (A+B+C2)           | Class<br>eg:<br>X | Total                                               | a % of<br>Total<br>Voting<br>rights | (as a percentage of<br>diluted share capital)<br>(XI)= (VII)+(X)<br>As a % of (A+B+C2) | dematerialized form<br>(XIV)       | providing PAN  | Shareholder type |
| A1(d)       | Any Other (specify)   |                                         |            |                     |                            |                                |                                                 |                   |                                                     |                                     |                                                                                        |                                    |                |                  |
|             | Add Delete            |                                         |            |                     |                            |                                |                                                 |                   |                                                     |                                     |                                                                                        |                                    |                |                  |
| 1           | Bodies Corporate      | WARDWIZARD SOLUTIONS INDIA PRIVATE LIMI | AABCW7891F | 1                   | 139794780                  | 139794780                      | 14.54                                           | 139794780.00      | 139794780.00                                        | 14.54                               | 14.54                                                                                  | 139794780                          |                | Promoter         |
| 2           | Bodies Corporate      | GARUDA MART INDIA PRIVATE LIMITED       | AAGCG7450D | 1                   | 57698610                   | 57698610                       | 6.00                                            | 57698610.00       | 57698610.00                                         | 6.00                                | 6.00                                                                                   | 57698610                           |                | Promoter         |
|             | Click here to go back |                                         | Total      | 2                   | 197493390                  | 197493390                      | 20.54                                           | 197493390.00      | 197493390.00                                        | 20.54                               | 20.54                                                                                  | 197493390                          |                |                  |

|         | Home Validate       |                                        |                                            |            |                               |                                            |                           |                                            |                   |                                       |                           |                                                                 |                         |                                 |                  |                              |                   |
|---------|---------------------|----------------------------------------|--------------------------------------------|------------|-------------------------------|--------------------------------------------|---------------------------|--------------------------------------------|-------------------|---------------------------------------|---------------------------|-----------------------------------------------------------------|-------------------------|---------------------------------|------------------|------------------------------|-------------------|
|         |                     |                                        |                                            |            | _                             |                                            |                           | Shareholding as a % of total no. of shares | Number of Vo      | ting Rights held in each clar<br>(OX) | s of securities           | Shareholding, as a %<br>assuming full conversion                | Number of equity shares |                                 |                  | Sub-categorization of share  | н                 |
| Searial | Category            | Category / More than 1 percentage      | Name<br>of the<br>Shareholders             | PAN        | No.<br>of the<br>Shareholders | No. of fully paid up<br>equity shares held | Total nos. shares<br>held | (calculated as per SCRR,<br>1957)          | No of Vo          |                                       | (V) Total as of a % of    |                                                                 |                         | Reason for not providing<br>PAN | Sh               | areholding (No. of shares) u | inder             |
| No.     |                     |                                        | (0                                         | (4)        | Shareholders<br>(0)           | (IV)                                       | (VII) = (IV)+(V)+(VI)     | (VIII)<br>As a % of (A+B+C2)               | Class<br>eg:<br>X | Total                                 | Total<br>Voting<br>rights | diluted share capital)<br>(XI)= (VII)=(X)<br>As a % of (A+B+C2) | (xiv)                   | PAN                             | Sub-category (I) | Sub-category (II)            | Sub-category (II) |
| 84(m)   | Any Other (specify) |                                        |                                            |            |                               |                                            |                           |                                            |                   |                                       |                           |                                                                 |                         |                                 |                  |                              |                   |
|         | Add Delete          |                                        |                                            |            |                               |                                            |                           |                                            |                   |                                       |                           |                                                                 |                         |                                 |                  |                              |                   |
| _ 1     | LLP                 | Category                               |                                            |            |                               | 12594007                                   | 12594007                  | 1.31                                       | 12594007          | 12594007                              | 1.31                      | 1.31                                                            | 12594007                |                                 |                  |                              |                   |
| 2       | Gearing Members     | Category                               |                                            |            | 17                            | 429723                                     | 429723                    | 0.04                                       | 429723            | 429723                                | 0.04                      | 0.04                                                            | 429723                  |                                 |                  |                              |                   |
|         | HUF                 | Category                               |                                            |            | 355                           | 3040253                                    | 3040253                   | 0.32                                       | 3040253           | 3040253                               | 0.32                      | 0.32                                                            | 3040253                 |                                 |                  |                              |                   |
| -       | Societies           | More than 1 percentage of shareholding | INDIAN CO-OPERATIVE CREDIT SOCIETY LIMITED | AABA(2053F | 1                             | 34381123                                   | 34381123                  | 3.58                                       | 14381123          | 34381123                              | 3.58                      | 3.58                                                            | 34381123                |                                 |                  |                              |                   |
| - 5     | Societies           | Category                               |                                            |            | 1                             | 34381123                                   | 34381123                  | 3.58                                       | 24381123          | 34381123                              | 3.58                      | 3.58                                                            | 34381123                |                                 |                  |                              |                   |
|         |                     |                                        | Click have to go back                      | Total      | 181                           | FORMETOR                                   | F044F104                  | F 35                                       | F044F10F00        | F044F104 00                           |                           | 5.75                                                            | F044F104                |                                 |                  |                              |                   |

# Home

Validate

| Table VI - Statement showing foreign own | Table VI - Statement showing foreign ownership limits |                     |  |  |  |  |  |  |  |  |  |  |
|------------------------------------------|-------------------------------------------------------|---------------------|--|--|--|--|--|--|--|--|--|--|
| Particular                               | Approved limits (%)                                   | Limits utilized (%) |  |  |  |  |  |  |  |  |  |  |
| As on shareholding date                  | 100.00                                                | 0.39                |  |  |  |  |  |  |  |  |  |  |
| As on the end of previous 1st quarter    | 100.00                                                | 0.42                |  |  |  |  |  |  |  |  |  |  |
| As on the end of previous 2nd quarter    | 100.00                                                | 0.38                |  |  |  |  |  |  |  |  |  |  |
| As on the end of previous 3rd quarter    | 100.00                                                | 0.37                |  |  |  |  |  |  |  |  |  |  |
| As on the end of previous 4th quarter    | 100.00                                                | 0.08                |  |  |  |  |  |  |  |  |  |  |

## Notes :-

- 1) "Approved Limits (%)" means the limit approved by Board of Directors / shareholders of the Listed entity. In case the listed entity has no Board approved limit, provide details of sectoral / statutory cap prescribed by Government / Regulatory Authorities
- 2) Details of Foreign ownership includes foreign ownership / investments as specified in Rule 2(s) of the Foreign Exchange Management (Nondebt Instruments) Rules, 2019, made under the Foreign Exchange Management Act, 1999.